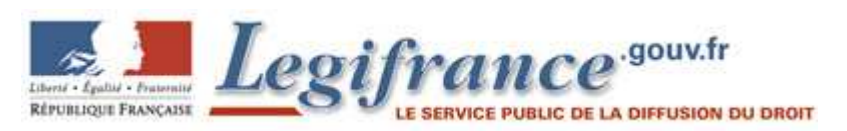

JORF n°0048 du 26 février 2011 page 3545 texte n° 5

## **Arrêté du 22 décembre 2010 fixant les modalités de fonctionnement du guichet unique prévu à l'article L. 554-2 du code de l'environnement**

NOR: DEVP1031532A

ELI: https://www.legifrance.gouv.fr/eli/arrete/2010/12/22/DEVP1031532A/jo/texte

La ministre de l'écologie, du développement durable, des transports et du logement,

Vu le code de l'environnement, notamment ses articles L. 554-1 à L. 554-5 et R. 554-1 à R. 554-9 ;

Vu la loi n° 78-17 du 6 janvier 1978 modifiée relative à l'informatique, aux fichiers et aux libertés, notamment son article 27-II (4°) ;

Vu la loi n° 2003-8 du 3 janvier 2003 modifiée relative aux marchés du gaz et de l'électricité et au service public de l'énergie, notamment son article 22-1 ;

Vu l'ordonnance n° 2005-1516 du 8 décembre 2005 relative aux échanges électroniques entre les usagers et les autorités administratives et entre les autorités administratives ;

Vu le décret n° 91-1147 du 14 octobre 1991 modifié relatif à l'exécution de travaux à proximité de certains ouvrages souterrains, aériens ou subaquatiques de transport ou de distribution ;

Vu le décret n° 2009-546 du 14 mai 2009 pris en application de l'article 47 de la loi n° 2005-102 du 11 février 2005 sur l'égalité des droits et des chances, la participation et la citoyenneté des personnes handicapées et créant un référentiel d'accessibilité des services de communication publique en ligne ;

Vu la saisine de la Commission nationale de l'informatique et des libertés en date du 4 novembre 2010, Arrête :

# **Article 1**

Définitions.

Par « déclaration de projet de travaux », on entend la demande de renseignement prévue au titre II du décret n° 91-1147 du 14 octobre 1991 susvisé.

Le vocable « déclaration d'intention de commencement de travaux » s'entend au sens de l'article 7 du décret n° 91-1147 du 14 octobre 1991 susvisé.

Par « formulaire de déclaration », on entend le formulaire permettant d'effectuer une déclaration de projet de travaux ou une déclaration d'intention de commencement de travaux.

Par « formulaire de récépissé », on entend le formulaire permettant de répondre aux déclarations de projet de travaux et aux déclarations d'intention de commencement de travaux.

Les vocables « emprise des travaux », « exécutant des travaux », « ouvrage », « ouvrage sensible », « catégorie d'ouvrages », « responsable d'un projet » et « zone d'implantation d'un ouvrage » s'entendent au sens des articles R. 554-1 et R. 554-2 du code de l'environnement.

Par « INERIS », on entend l'Institut national de l'environnement industriel et des risques.

Par « téléservice », on entend le téléservice mentionné à l'article 2.

Par « service », on entend tout service défini à l'article 3.

Par « déclarant », on entend toute personne physique ou morale effectuant une déclaration de projet de travaux ou une déclaration d'intention de commencement de travaux.

Par « exploitant », on entend tout exploitant d'un ouvrage ou son représentant ayant reçu délégation.

Par « prestataire d'aide », on entend tout prestataire d'appui à la réalisation des déclarations de projet de travaux et d'intention de commencement de travaux avec lequel l'INERIS a signé une convention d'accès aux données du téléservice conformément à l'article R. 554-6 du code de l'environnement.

Par « usager », on entend tout déclarant, exploitant et prestataire d'aide se connectant au téléservice pour accéder aux services.

# **Article 2**

Champ d'application.

Les fonctions du guichet unique prévu à l'article L. 554-2 du code de l'environnement et qui sont décrites à l'article R. 554-4 du même code sont assurées par le téléservice dénommé « reseaux-et-canalisations.gouv.fr » mis en œuvre par l'INERIS selon les modalités de fonctionnement fixées par le présent arrêté.

## **Article 3**

Services proposés par le téléservice.

I. ― Le téléservice met gratuitement à disposition des déclarants un ensemble de services accessibles par internet leur permettant :

a) De visualiser la liste et les coordonnées des exploitants d'ouvrages connus du téléservice et situés dans ou à proximité de l'emprise des travaux qu'ils prévoient ;

b) De disposer d'un numéro de consultation du téléservice ;

c) De délimiter la zone d'emprise des travaux en traçant sur un fond de carte fourni par le téléservice un ou plusieurs polygones ou à défaut par une plage d'adresses. Le téléservice associe cette plage d'adresses à un polygone ; d) De disposer sous format électronique d'un plan sur lequel est reportée l'emprise des travaux qu'ils prévoient et qui sera joint à leurs déclarations de projet de travaux et d'intention de commencement de travaux. Les coordonnées géoréférencées de chacun des sommets des polygones mentionnés au c sont au minimum reportées sur le fond de plan ou en légende de celui-ci. La distance entre deux polygones adjacents ne peut être supérieure à 50 mètres et la superficie totale de l'emprise des travaux ne peut excéder 2 hectares lors d'une consultation du téléservice. Lorsque l'une de ces deux conditions n'est pas respectée, le déclarant est invité par le téléservice à effectuer plusieurs consultations successives du téléservice afin d'établir autant de déclarations que de consultations du téléservice nécessaires pour respecter ces critères. Lorsque l'emprise des travaux intéresse plusieurs communes, le déclarant est invité par le téléservice à établir une déclaration pour chacune d'elles ;

e) De disposer sous format électronique des tracés en position géoréferencée des ouvrages souterrains non démantelés arrêtés définitivement qui lui ont été communiqués par leurs exploitants lorsque ces ouvrages sont situés dans ou à proximité de l'emprise des travaux prévus ;

f) A des fins d'établissement de leurs déclarations de projet de travaux, de disposer sous format électronique des formulaires de déclaration préremplis avec les informations qu'ils lui ont communiquées sous leur seule responsabilité ;

g) A des fins d'établissement de leurs déclarations d'intention de commencement de travaux, de disposer sous format électronique des formulaires de déclaration préremplis avec les informations qu'ils lui ont communiquées sous leur seule responsabilité et avec celles dont il dispose relatives aux coordonnées des responsables de projet et aux numéros de consultation du téléservice mentionnés dans les déclarations de projet de travaux attenantes ; h) D'utiliser leurs données à caractère personnel grâce à un compte personnel permettant de conserver les informations personnelles les concernant ainsi que l'historique sur les douze derniers mois de leurs consultations abouties du téléservice et les résultats attenants relatifs à la liste et aux coordonnées des exploitants d'ouvrages mentionnées au a et aux coordonnées géoréférencées des polygones mentionnées au d ;

i) De poser des questions relatives à l'utilisation des services offerts posées via des formulaires électroniques. II. ― Le téléservice met à disposition des exploitants un ensemble de services accessibles par internet leur permettant :

a) D'enregistrer et de mettre à jour leurs coordonnées ;

b) D'enregistrer et de mettre à jour les catégories de leurs ouvrages et les zones d'implantation de ces ouvrages ;

c) Le cas échéant, d'enregistrer et de mettre à jour les dénominations ou l'identifiant de leurs ouvrages ;

d) Le cas échéant, d'enregistrer et de mettre à jour les tracés en position géoréferencée des ouvrages souterrains non démantelés et arrêtés définitivement qui lui ont été communiqués par leurs exploitants ;

e) De poser des questions relatives à l'utilisation des services offerts posées via des formulaires électroniques. En application du I de l'article R. 554-7 du code de l'environnement, le téléservice classe un ouvrage non sensible comme sensible lorsque l'exploitant le déclare comme tel.

III. ― Le téléservice met à disposition des prestataires d'aide un ensemble de services accessibles par internet leur permettant :

a) D'accéder aux éléments relatifs aux exploitants que ces derniers transmettent au téléservice ;

b) D'accéder au résultat d'une consultation réalisée directement auprès du téléservice à partir d'un numéro de consultation si le déclarant associé à cette déclaration les y autorise expressément au préalable ;

c) De consulter le compte personnel d'un déclarant si ce dernier les y autorise expressément au préalable en leur communiquant son identifiant et son mot de passe.

IV. ― A raison de leurs attributions et pour les besoins exclusifs des missions qui leur sont confiées, le téléservice met gratuitement à disposition des agents chargés de l'urbanisme ou de la distribution de gaz ou de l'électricité des communes ou des établissements publics de coopération intercommunale et des syndicats mixtes, lorsque la compétence afférente à la distribution publique de gaz ou de l'électricité leur a été transférée un ensemble de services accessibles par internet leur permettant :

a) De visualiser et de télécharger la liste et les coordonnées des exploitants implantés sur le territoire où ils sont compétents ;

b) De visualiser et de télécharger les zones d'implantation des ouvrages situés sur le territoire où ils sont compétents ;

c) De visualiser et de télécharger les tracés en position géoréferencée des ouvrages souterrains non démantelés arrêtés définitivement situés sur le territoire où ils sont compétents qui lui ont été communiqués par leurs exploitants. V. ― A raison de leurs attributions et pour les besoins exclusifs des missions qui leur sont confiées, le téléservice met gratuitement à disposition des agents chargés de la sécurité industrielle des directions régionales de l'environnement, de l'aménagement et du logement, des directions de l'environnement, de l'aménagement et du logement et de la direction régionale et interdépartementale de l'environnement et de l'énergie d'Ile-de-France, un ensemble de services accessibles par internet leur permettant :

a) De visualiser et télécharger la liste et les coordonnées des exploitants implantés sur le territoire où ils sont compétents ;

b) De visualiser et télécharger les zones d'implantation des ouvrages situés sur territoire où ils sont compétents ; c) De visualiser et télécharger les tracés en position géoréferencée des ouvrages souterrains non démantelés arrêtés définitivement situés sur le territoire où ils sont compétents qui lui ont été communiqués par leurs exploitants ; d) D'accéder aux consultations réalisées directement auprès du téléservice au cours des douze derniers mois, ainsi qu'aux résultats de ces consultations, à partir des numéros de consultation du téléservice ou à partir de la définition d'un secteur géographique en traçant un polygone sur un fond de carte fourni par le téléservice ;

e) De prendre connaissance, afin d'y apporter, le cas échéant, une réponse, des questions posées par les déclarants identifiés et relatives à la prévention des endommagements des réseaux lors de travaux effectués à proximité. VI. ― Le téléservice met gratuitement à disposition des usagers un ensemble de services accessibles par internet leur permettant :

a) De disposer d'un guide d'utilisation des services mentionnés aux I, II, III, IV et V du présent article. Cette documentation comporte notamment les protocoles informatiques à respecter par les exploitants pour transmettre au téléservice les éléments relatifs à leurs ouvrages ;

b) De télécharger des documents réglementaires et pararéglementaires relatifs à la prévention des endommagements des réseaux lors de travaux effectués à proximité, dont notamment les formulaires de déclaration et de récépissé vierges et les notices d'utilisation attenantes.

VII. ― Le téléservice transmet gratuitement, au minimum tous les trois mois, par télécopie aux mairies qui ne bénéficient pas de connexion internet bas débit ou plus et qui lui en font la demande une liste exhaustive et les coordonnées des exploitants d'ouvrages implantés sur leurs territoires. A chaque liste est associée un numéro unique de onze caractères dont les six premiers mentionnent le jour, le mois et l'année de sa transmission et dont le dernier caractère est la lettre M. Ce numéro vaut numéro de consultation du téléservice au sens de l'article 6 pour les déclarants se référant à une telle liste.

Une liste est remplacée au plus tôt par une nouvelle liste en cas de changement de toute information contenue par cette liste.

VIII. ― L'obligation du téléservice mentionnée à l'article R. 554-4 du code de l'environnement relative à l'invitation des exploitants n'ayant pas rempli les obligations qui leur incombent à son égard est limitée aux informations portées à sa connaissance.

## **Article 4**

Conditions générales de fourniture des services.

I. ― Les services sont ouverts à tout usager 24 heures/24, 7 jours/7.

II. ― Les services sont accessibles aux déclarants au minimum au moyen d'une connexion internet en bas débit. III. ― Les déclarants peuvent bénéficier des services qui leur sont proposés sans être dans l'obligation de disposer au préalable de logiciels payants.

IV. ― Les services sont autant que de possible intuitifs ou simples d'utilisation pour les usagers. Ils présentent une ergonomie conforme à la charte ergonomique des sites internet publics en vigueur et satisfont aux dispositions : ― de l'ordonnance du 8 décembre 2005 susvisée, pour autant que ces dispositions ne soient pas remplacées par des normes portant sur le même champ d'application ;

― du décret du 14 mai 2009 susvisé, pour autant que ces dispositions ne soient pas remplacées par des normes portant sur le même champ d'application ;

ainsi que des règles prises en application de ces textes et relatives à l'accessibilité, à l'interopérabilité et à la sécurité.

V. ― Le téléservice garantit la sécurité, la fiabilité et la traçabilité des échanges de données et d'information avec les usagers. L'INERIS s'engage à prendre toutes précautions utiles pour préserver la sécurité des données collectées auprès de l'usager, et notamment empêcher qu'elles soient déformées, endommagées ou que des tiers non autorisés y aient accès.

VI. ― Les fonds de plan utilisés par le téléservice sont ceux de l'Institut géographique national et leur format ne peut être d'une précision moindre que le 1/10 000 pour les connexions internet haut débit.

VII. ― En cas d'indisponibilité d'un service, une page d'information est affichée sur la page d'accueil du téléservice pour en informer l'usager.

# **Article 5**

Utilisation des services par les usagers.

I. ― L'accès aux services mentionnés aux I (a) et VI de l'article 3 ne nécessite au préalable aucune inscription au téléservice. L'accès aux autres services mentionnés aux I, II, III, IV et V de l'article 3 n'est possible qu'après inscription au téléservice par les usagers qui y sont autorisés.

II. ― Pour s'inscrire au téléservice, un déclarant fournit les éléments mentionnés au I (a) de l'article 8 le concernant et choisit un identifiant et un mot de passe qu'il aura librement déterminé. Il conserve son identifiant et son mot de passe qui lui sera utile pour tout accès aux services et à son compte personnel sur le téléservice.

III. ― Pour s'inscrire au téléservice, les exploitants fournissent les éléments mentionnés au I (a) de l'article 8 les concernant. Un certificat d'authentification est nécessaire pour accéder aux services mentionnés au II de l'article 3.

## **Article 6**

Utilisation des services par un déclarant.

I. ― Le déclarant définit la zone d'emprise des travaux qu'il prévoit soit par saisie d'une adresse ou d'une plage d'adresses, soit en la traçant sur un fond de carte fourni par le téléservice. La saisie d'une adresse ou d'une plage d'adresses sur le téléservice est limitée à des travaux effectués sur la voirie. Les coordonnées géoréférencées de chacun des sommets des polygones tracés par le déclarant ou associés par le téléservice aux adresses et plages d'adresses saisies par le déclarant permettent de déterminer l'emprise des travaux ayant valeur juridique. II. ― Un responsable d'un projet ne peut obtenir du téléservice les éléments mentionnés au III qu'après l'avoir

expressément autorisé à utiliser les éléments mentionnés aux III (a) et III (d) pour répondre aux consultations de tout exécutant de travaux prévoyant des travaux dans le cadre de son projet et en possession de son numéro de consultation du téléservice ainsi que de son nom.

III. ― L'adresse électronique saisie par le déclarant est utilisée pour lui fournir, dès la validation par ses soins de la zone d'emprise des travaux qu'il prévoit, un lien internet permettant de visualiser et télécharger :

a) Le numéro de consultation du téléservice ;

b) Un plan mentionnant l'emprise des travaux ;

c) La liste et les coordonnées des exploitants d'ouvrages situés dans ou à proximité de cette emprise ;

d) Les formulaires de déclaration préremplis ;

e) Le cas échéant, les tracés en position géoréferencée des ouvrages souterrains non démantelés arrêtés

définitivement lorsque ces ouvrages sont situés dans ou à proximité de cette emprise.

Ce lien internet a une durée de validité limitée à soixante-douze heures après la transmission du courriel de notification. Si le déclarant n'accède pas à ce lien dans ce délai, une nouvelle consultation du téléservice par le déclarant est nécessaire pour la transmission d'un nouveau courriel de notification.

Le numéro de consultation du téléservice comporte onze caractères, dont les six premiers mentionnent le jour, le mois et l'année de la transmission du courriel de notification de la consultation et dont le dernier caractère identifie le téléservice ou le prestataire d'aide ayant émis le numéro.

IV. ― L'adresse de courrier électronique du déclarant est également utilisée pour l'informer, dans les trois mois suivant la date de transmission du courriel de notification mentionné au III, de la construction ou de la modification dans ce délai d'un ouvrage situé dans ou à proximité de l'emprise des travaux prévue lors de la consultation du téléservice.

## **Article 7**

Utilisation des services par un prestataire d'aide.

L'INERIS propose la signature d'une convention prévue à l'article R. 554-6 du code de l'environnement à toute personne désirant devenir prestataire d'aide et lui en faisant la demande.

Il délivre au prestataire d'aide, après la signature de la convention, les éléments techniques permettant un accès à l'intégralité des informations relatives aux exploitants pour les régions administratives couvertes par les services de prestation. Cet accès prend la forme de connexions directes aux services de bases de données relatives aux exploitants et/ou de mise à disposition de copies partielles ou complètes de ces dernières.

Le convention porte, dans le cadre de la mission du téléservice opéré par le prestataire d'aide :

― sur la nature et l'étendue des services proposés par ce prestataire d'aide ;

― sur l'accès par l'INERIS et les agents mentionnés au V de l'article 3 aux résultats des consultations effectuées auprès de ce prestataire d'aide ;

― sur l'accès par un autre prestataire d'aide aux résultats des consultations effectuées auprès de ce prestataire d'aide ;

― sur la qualité des services de ce prestataire d'aide ;

― sur le traitement par ce prestataire d'aide des données du téléservice et des usagers ;

― sur les obligations du prestataire d'aide vis-à-vis des usagers ;

― sur les conditions d'accès et de contrôle de l'INERIS sur les données traitées par le prestataire d'aide ;

― sur le contenu du rapport d'activité que le prestataire d'aide remet annuellement à l'INERIS ;

― sur les conditions d'interopérabilités avec les systèmes informatiques des autres usagers afin de limiter autant que de possible un rupture de la chaîne de dématérialisation des données ;

― et sur les responsabilités de ce prestataire d'aide.

# **Article 8**

Traitement des données.

I. ― Les données à caractère personnel enregistrées dans le téléservice sont les suivantes :

a) Pour les déclarants, exploitants et prestataires d'aide :

― s'il s'agit d'une personne physique, civilité, nom et prénom ;

― s'il s'agit d'une personne morale, dénomination et civilité, nom et prénom de la personne habilitée à la représenter

et le numéro SIRET ;

adresse postale;

― adresse de courrier électronique valide ; ― numéros de téléphone et de télécopie ;

b) Pour les agents mentionnés aux articles 3-IV et 3-V :

― civilité, nom, prénom ;

― dénomination de l'entité de rattachement ;

― adresse de courrier électronique professionnelle.

II. ― Les déclarants peuvent à tout moment désactiver ou clore leur compte personnel mentionné au I de l'article 3. III. ― Les données mentionnées au I sont conservées par le téléservice pendant cinq ans. Cette durée de

conservation est reconductible sur demande de l'usager pour les données le concernant.

IV. ― La durée de conservation par le téléservice des consultations faites par les déclarants et de leurs résultats est d'un an. Elle est augmentée de quatre ans lorsqu'au moins un ouvrage sensible est situé dans ou à proximité de l'emprise des travaux.

V. ― Hors les cas prévus par la loi ou autorisés par le déclarant, seul celui-ci peut accéder aux données mentionnées au I (a) contenues dans son compte personnel.

VI. ― Sont destinataires de la totalité ou d'une partie des données mentionnées au I (b) à raison de leur attributions et pour les besoins exclusifs des missions qui leur sont confiées : la direction générale de la prévention des risques. VII. ― Les droits d'accès et de rectification prévus par les articles 39 et 40 de la loi du 6 janvier 1978 susvisée s'exercent auprès de l'INERIS, BP 2, 60550 Verneuil-en-Halatte.

VIII. ― Le droit d'opposition prévu à l'article 38 de la loi du 6 janvier 1978 susvisée ne s'applique pas au présent traitement.

IX. ― L'intégration par le téléservice des données qui lui sont fournies par les exploitants dans ses bases de données est hebdomadaire.

X. ― L'INERIS ne peut opérer aucune commercialisation des informations et documents transmis par l'usager au moyen du service ni les communiquer à des tiers, en dehors des cas prévus par la loi ou le règlement.

**Article 9**

Qualité de service.

La qualité de service est mesurée par les quatre indicateurs suivants :

― le temps de réponse aux interrogations électroniques des services ;

― la disponibilité de service annuelle ;

― le temps de rétablissement des services suite à des incidents bloquants ;

― le délai de réponse aux questions relatives à l'utilisation des services offerts posées via des formulaires électroniques par les déclarants et exploitants identifiés.

Concernant ces indicateurs, l'INERIS s'engage à respecter les seuils suivants :

― le temps de réponse moyen annuel aux interrogations électroniques des services est au plus de six secondes ;

― la disponibilité de service annuelle est au moins de 99,5 % entre 8 heures et 18 heures pour les jours ouvrés et de 95 % en dehors de cette plage horaire ;

― la garantie de temps de rétablissement de service suite à un incident bloquant n'excède pas quatre heures pour les jours ouvrés ;

― le délai de traitement des questions des déclarants et exploitants identifiés et relatives à l'utilisation des services offerts n'excède pas cinq jours ouvrés.

## **Article 10**

Dispositions comptables et financement.

I. ― L'INERIS dispose d'un système d'information, ainsi que d'une comptabilité analytique qui permettent d'évaluer le coût du téléservice.

II. ― Les éléments pertinents du système d'information et les données comptables sont mis à la disposition du ministre chargé de la sécurité des réseaux de transport et de distribution à la demande de ce dernier. Ils sont audités périodiquement aux frais du téléservice par un organisme indépendant. Les conclusions de l'audit sont rendues publiques par le ministère chargé de la sécurité des réseaux de transport et de distribution.

## **Article 11**

Suivi et pilotage du téléservice.

I. ― Il est créé un comité technique chargé de l'administration courante du téléservice. Ce comité est animé par l'INERIS. Il est composé de représentants de l'INERIS, du ministre chargé de la sécurité des réseaux de transport et de distribution ainsi que de la maîtrise d'œuvre du téléservice.

II. ― Il est créé un comité chargé du pilotage stratégique du téléservice. Ce comité est animé par l'INERIS. Il est composé de représentants de l'INERIS, du ministre chargé de la sécurité des réseaux de transport et de distribution et de représentants des autres usagers. Ce comité se prononce notamment sur les propositions formulées par le comité technique mentionné au I.

#### **Article 12**

Relations avec l'administration.

L'INERIS transmet annuellement au ministre chargé de la sécurité des réseaux de transport et de distribution un rapport sur la mise en œuvre des obligations fixées par le présent arrêté. Il comprend notamment les résultats des mesures des indicateurs de qualité mentionnés à l'article 9 et des éléments statistiques relatifs à l'utilisation des services. Le rapport au titre de l'année n est remis au plus tard le 15 février de l'année n + 1.

## **Article 13**

Les services mentionnés aux a, b et c du II de l'article 3 sont ouverts au plus tard le 1er septembre 2011.

#### **Article 14**

Le présent arrêté sera publié au Journal officiel de la République française.

Fait le 22 décembre 2010.

Pour la ministre et par délégation :

#### Le directeur général

de la prévention des risques,

L. Michel